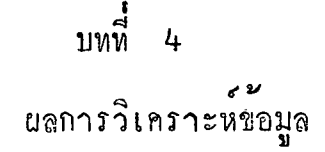

.<br>ผู้วิจัยได้เก็บข้อมูล ตามวิธีกำเนินการวิจัย ดังกลาวแล้วในบทที่ 3 ปรากฏผล การวิเคราะห์เกี่ยวกับแนวความคิดเห็นทา<mark>งการเมือง กับ</mark>ตัวแปรคาง ๆ ที่ตองการศึกษาต่อไปนี้

ี ตารางที่ 3 จำแนกแนวความคิดเห็นหางการเมืองของนักศึกษาในวิทยาลัยครู

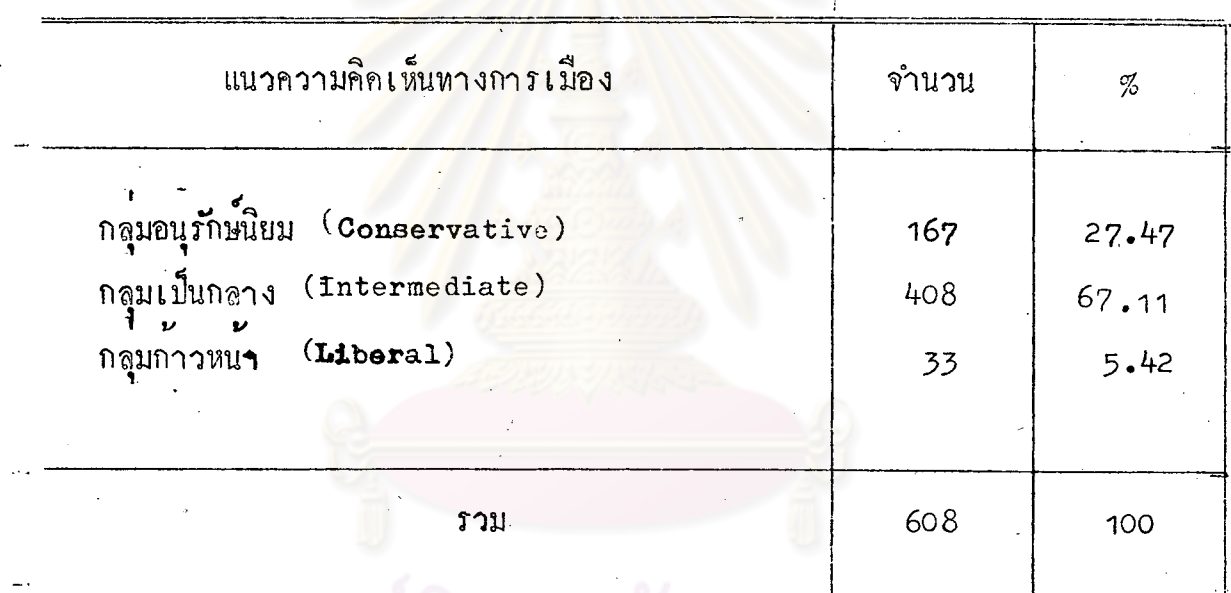

จากตารางที่ 3 จะเห็นได้ว่า นักศึกษาในวิทยาลัยครูส่วนใหญ่มีความคิดเห็นทาง<br>การเมืองอยู่ในกลุ่มเป็นกลาง ซึ่งคิดเป็นร้อยละ 67.11 ของตัวอย่างประชากรทั้งหมด กลุ่ม นักศึกษาจำนวนรองลงมาคิดเป็นร้อยละ 27.47 ของตัวอย่างประชากร มีแนวความคิดแบบ<br>อนุรักษ์นิยมสำหรับกลุ่มมีความคิดเห็นก้าวหน้านั้นมีจำนวนน้อยที่สุด เพียงร้อยละ 5.42 ของตัว อยางประชากร

4 ความสัมพันธระหว่างเพศของนักศึกษากับความคิดเห็นหางการเมืองของ ิตารางที่ นักศึกษา

| เพศ  |     | แนวความคิดเห็น |            |           |       |                  |                        |  |  |
|------|-----|----------------|------------|-----------|-------|------------------|------------------------|--|--|
|      |     | อนุรักษณิยม    |            | เป็นกลาง  |       | ก้าวหน <b>้า</b> |                        |  |  |
|      |     | fo             | ${\bf fe}$ | $f \circ$ | $f$ e | fo               | $\mathbf{f}\mathbf{e}$ |  |  |
|      |     |                |            |           |       |                  |                        |  |  |
| ชาย  |     | 72             | 83.5       | 210       | 204   | 22               | 16.5                   |  |  |
| หญิง |     | 95             | 83.5       | 198       | 204   | 11               | 16.5                   |  |  |
|      |     |                |            |           |       |                  |                        |  |  |
|      |     | .167           |            | 408       |       | $-33$            |                        |  |  |
|      | รวม |                |            |           |       |                  |                        |  |  |

 $\frac{1}{2}$   $\frac{1}{2}$ 

degree of freedom 2 Oberved chisquare  $\equiv$ 6.93

ที่ระดับ Expected chisquare  $-05 = 5.99$ 

จากตารางที่ 4 คา X ที่ได้รับกับคา X <sup>2</sup> จากตารางแตกต่างกันอย่างมีนัยสำคัญ ที่ระดับ<br>05 จึงยอมรับสมมติฐานข้อที่ 1 และสรุปได้ว่า เพศของนักศึกษามีผลให้นักศึกษามีความคิดเห็น ทางการเมืองแตกตางกันหางสถิติ

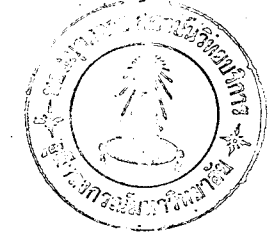

5 ความสัมพันธ์ระหว่างระดับการศึกษากับความคิดเห็นหางการเมืองของนักศึกษา ิตารางที่

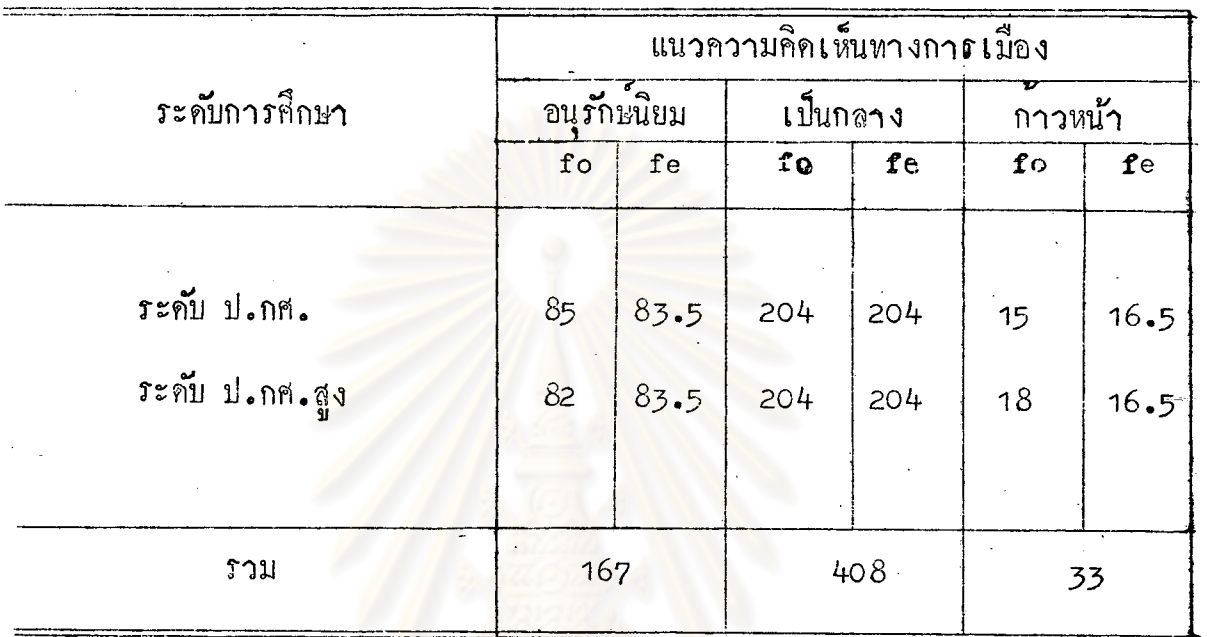

degree of freedom  $\overline{c}$ Observed chisquare =  $0.12$ 

Expected chisquare<br>จากคารางที่ 5 คา X ที่ได้มีทำ X จากคารางไมแตกต่างกับอย่างมีนัยสำคัญที่ระดับ<br>.05 จึงไม่ขอมรับสมมติฐานข้อที่ 1 และสรุปได้ว่าระดับการศึกษาไม่ทำให้ความคิดเห็น ทางการเมืองของนักศึกษาแตกตางกันทางสถิติ

ความสัมพันธ์ระหว่างที่ตั้งภูมิลำเนาของนักศึกษากับความคิดเห็นทางการเมือง ิตารางที่ 6 ของนักศึกษา

|                                              | แนวความคิดเห็นทางการเมือง |              |            |                      |                  |          |  |  |
|----------------------------------------------|---------------------------|--------------|------------|----------------------|------------------|----------|--|--|
| ที่ตั้งภูมิลำเนา                             | อนุรักษ์นิยม              |              | เป็นกลาง   |                      | ν<br>v<br>กาวหนา |          |  |  |
|                                              | $f \circ$                 | fe           | $f \circ$  | fe                   | fo               | fe       |  |  |
| ในเขตเมือง<br>นอกเขตตัวเมือง<br>$\mathbf{v}$ | 63<br>98                  | 80.5<br>80.5 | 170<br>234 | 202<br>$202^{\circ}$ | 14<br>18         | 16<br>16 |  |  |
| <b>รวม</b>                                   | 161                       |              | 404        |                      | 32               |          |  |  |

degree of freedom  $8\phantom{1}$ 

 $= 18.24$ Observed chisquare

Expected chisquare  $\hat{M}$  :  $\hat{M}$  .05 = 5.99 ที่ระดับ .01 = 9.21

คำ $\chi^2$  ที่ได้ กับคำ  $\chi$  จากตารางแตกต่างกันอย่าง จากตาราง 6 มีนัยสำคัญที่ระคับ .01 จึงยอมรับสมมติฐาน ชอที่ 1 และสรุปได้ว่า ที่ตั้งภูมิลำเนาของ นักศึกษามีผลทำให<sup>้</sup>นักศึกษามีความคิดเห็นทางการ เมืองแตกตางกันทางสถิติ

#### ิศารางที่ 7 ความสัมพันธ์ระหว่างระดับการศึกษา ของบิดาของนักศึกษากับความคิดเห็นหาง การเมืองของนักศึกษา

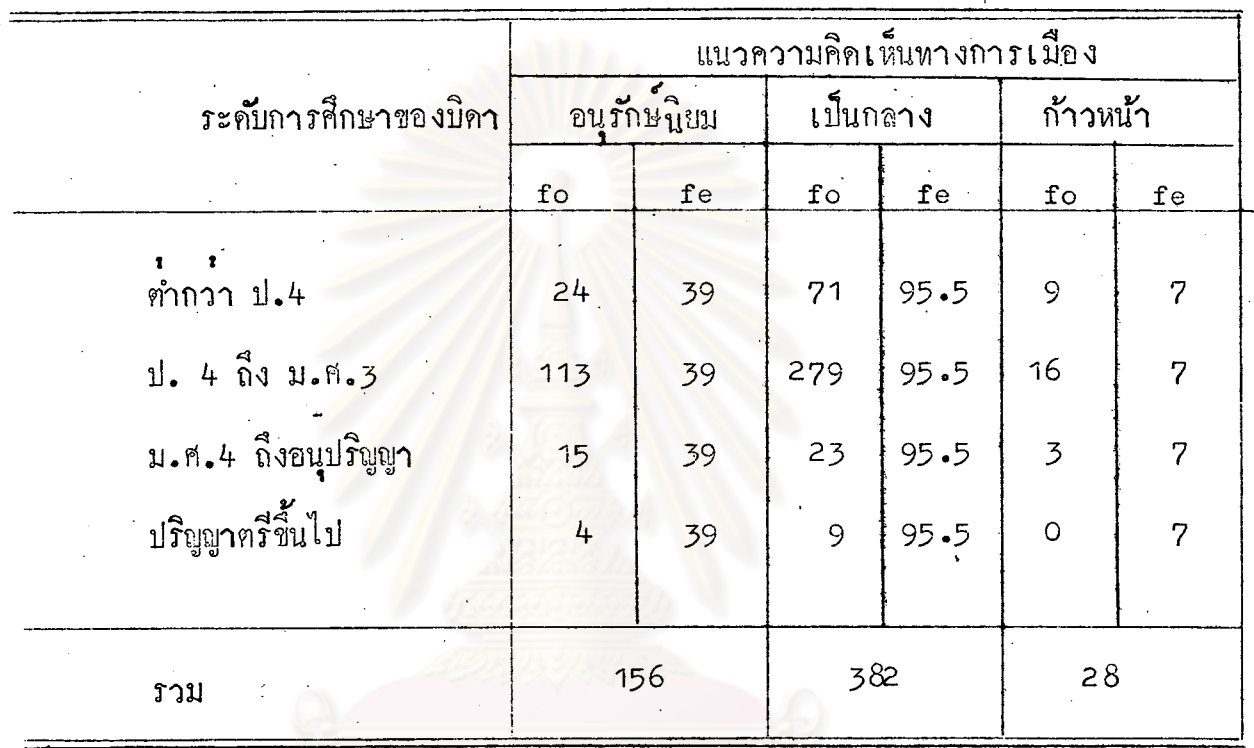

 $766$ 

 $= 6$ degree of freedom  $= 706.05$ Observed chisqare นี้<br>ทระดับ  $.05$  = 12.59  $\frac{1}{10}$  = 16.81 Expected chisqare

#### 8 ความสัมพันธ์ระหว<sup>่</sup>างระดับการศึกษาของมารคาของนักศึกษา กับความคิดเห็**น** ิตารางพื่ ทางการเมืองของนักศึกษา

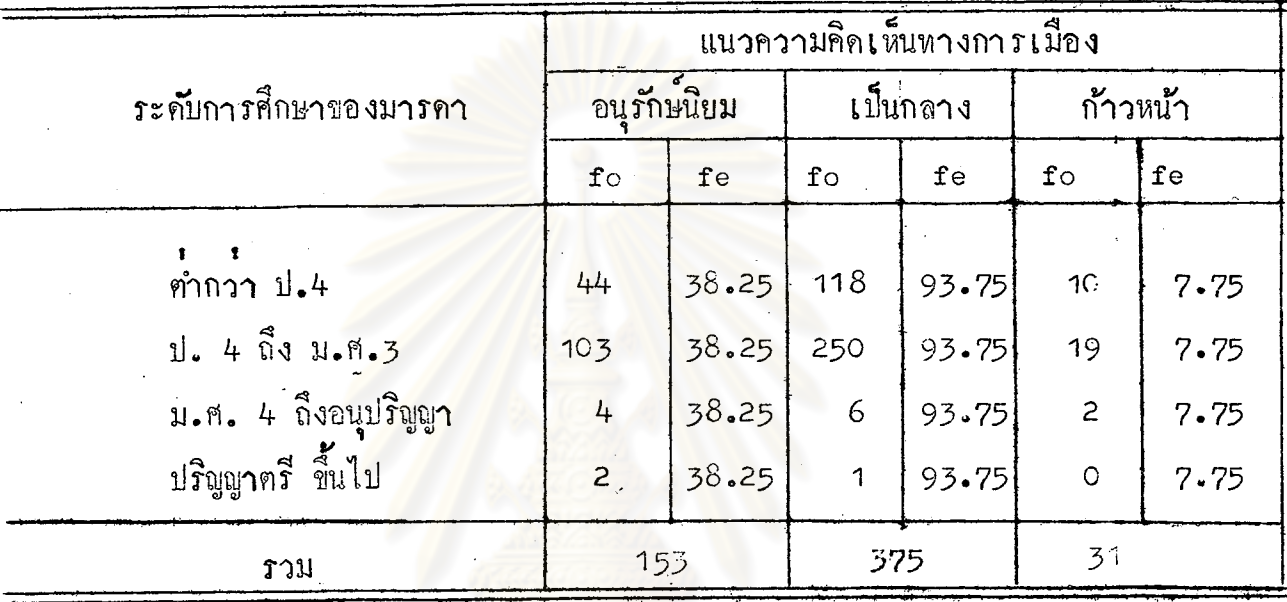

degree of freedom  $= 648.48$ Observed chisquare พี้ระคับ 05 = 12.59 ที่ระคับ 01 = 16.81 Expected chisquare 2xpected circlustes 2 น้ำตัวได้ 2 จากคารางคางกันอย่างมีนัยสำคัญที่ระคับ .01 จึงยอมรับสมมติฐาน ขอที่ 2 และสรุปไดวาระดับการศึกษาของบิดา มารดา ของนักศึกษา มีผลให้ความคิดเห็นทางการเมืองของนักศึกษามีความแตกต่างกันทางสถิติ

ตารางที่ 9 ความสัมพันธ์ระหว่างอาชีพของบิคา ของนักศึกษา กับความคิดเห็นหางการเมือง ของนักศึกษา

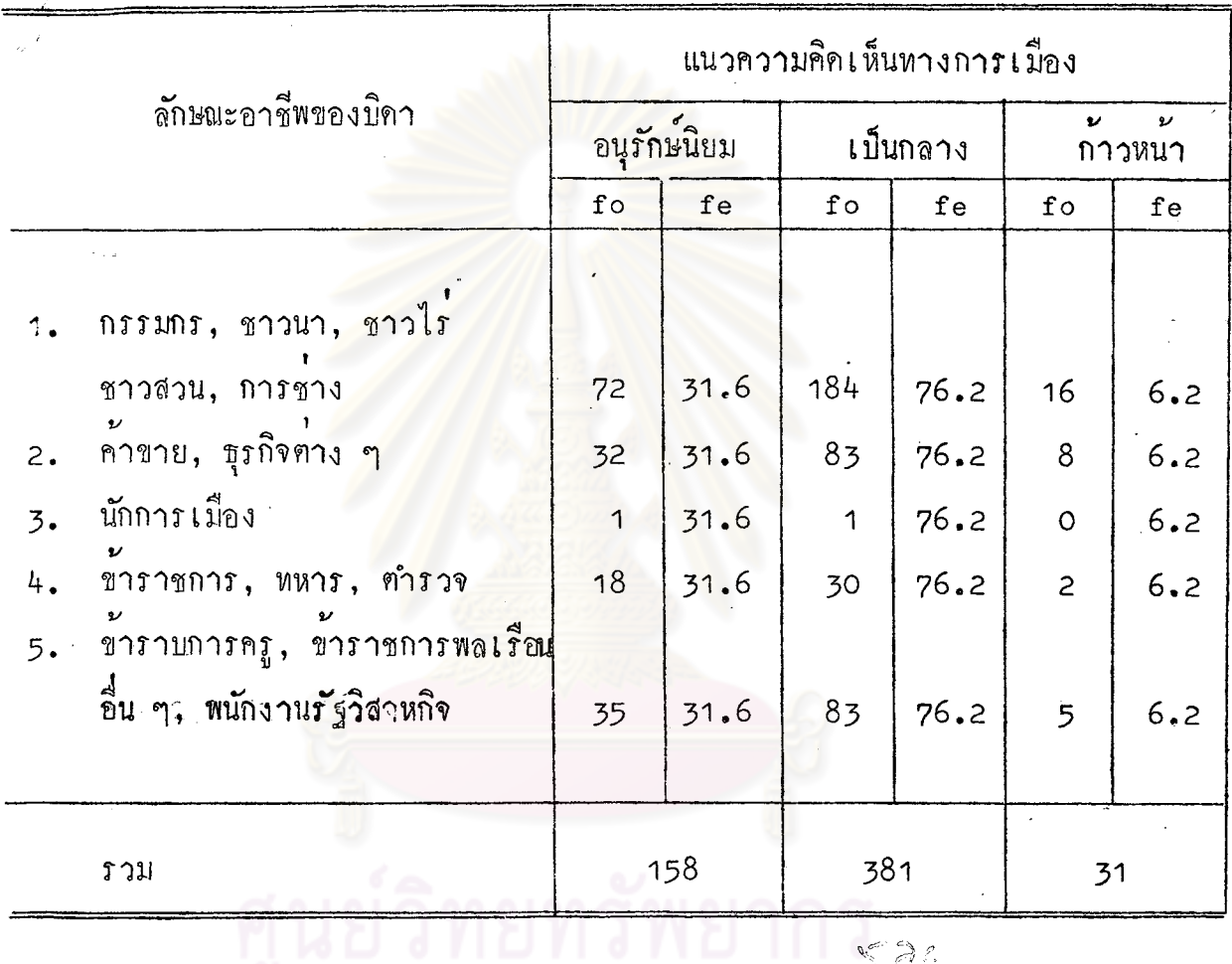

degree of freedom 8 Observed chisquare  $= 369.73$ พี่ระคับ ฟี้ระคับ  $.05 = 15.51$  $.01 = 20.09$ Expected chisquare

ิตารางที่ 10

่ ความสัมพันธ์ระหว**่างอาชีพของมาร**คาของนักศึกษากับความคิดเห็นหางการเมือง ของนักศึกษา

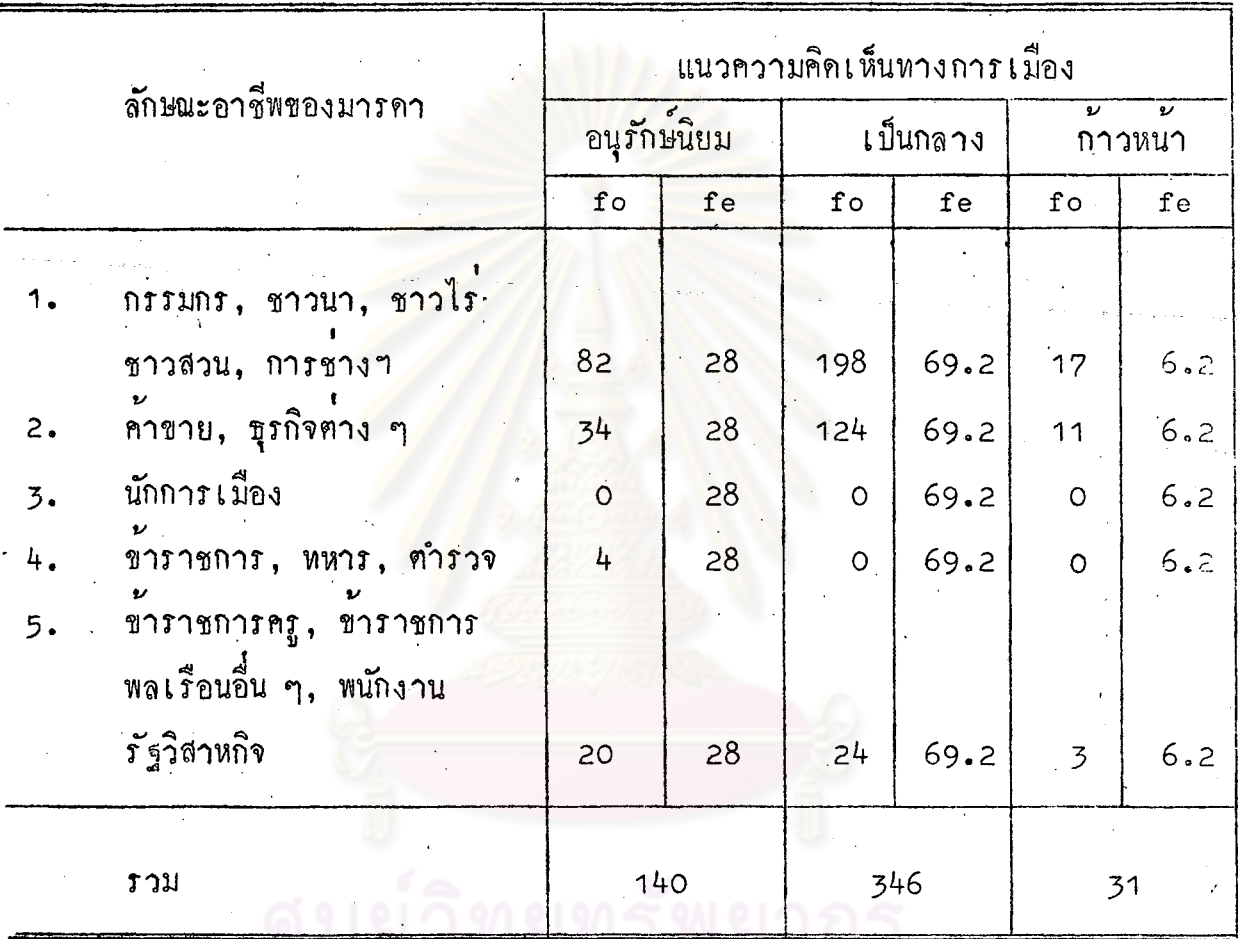

degree of freedom =  $8$ Observed chisquare =  $643.92$ 

์ พี่ระคับ .05 = 15.51 พีระคับ .01 = 20.09<br>2 . . . . . 2 Expected chisquare จากตารางที่ 9 และ 10 คำ $\chi$  ที่ได้กับคำ $\chi$  จากตาราง แฅกฅ่างกันอย่างมีนับสำคัญที่ระคับ .01 จึงยอมรับสมมติฐานขอที่ 2 และสรุปไค้ว่า อาชีพ ของบิดา มารคาของนักศึกษามีผลให้ความคิดเห็นหางการเมืองของนักศึกษามีความแตกต่างกัน ทางสถิติ

### ตารางที่ 11 ความสัมพันธ์ระหวางการเลี้ยงดู อบรมสั่งสอนของบิคามารคาของนักศึกษากับ ความคิดเห็นทางการเมืองของนักศึกษา

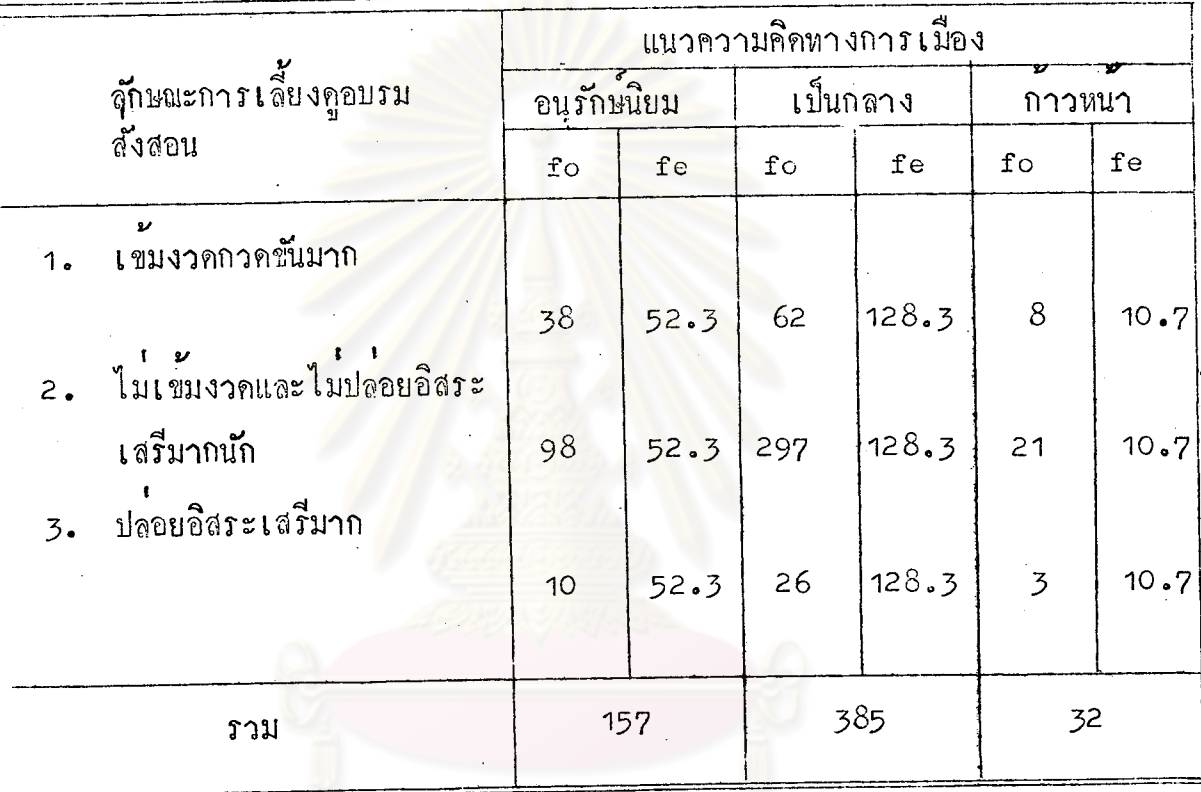

Observed chisquare  $= 431.75$ .05 = 9.49 พี่ระดับ พีระดับ  $.01 = 13.28$ chisquare 2 Expected นักศึกษามีผลให้ความคิดเห็นทางการเมืองของนักศึกษามีความแตกตางกันทางสถิติ

freedom

degree ..of

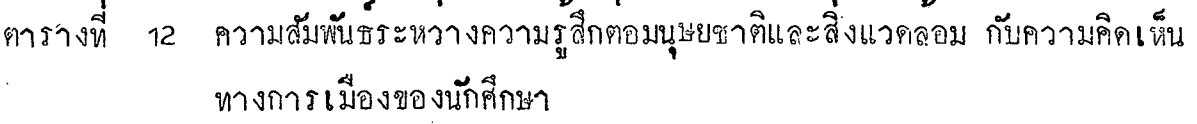

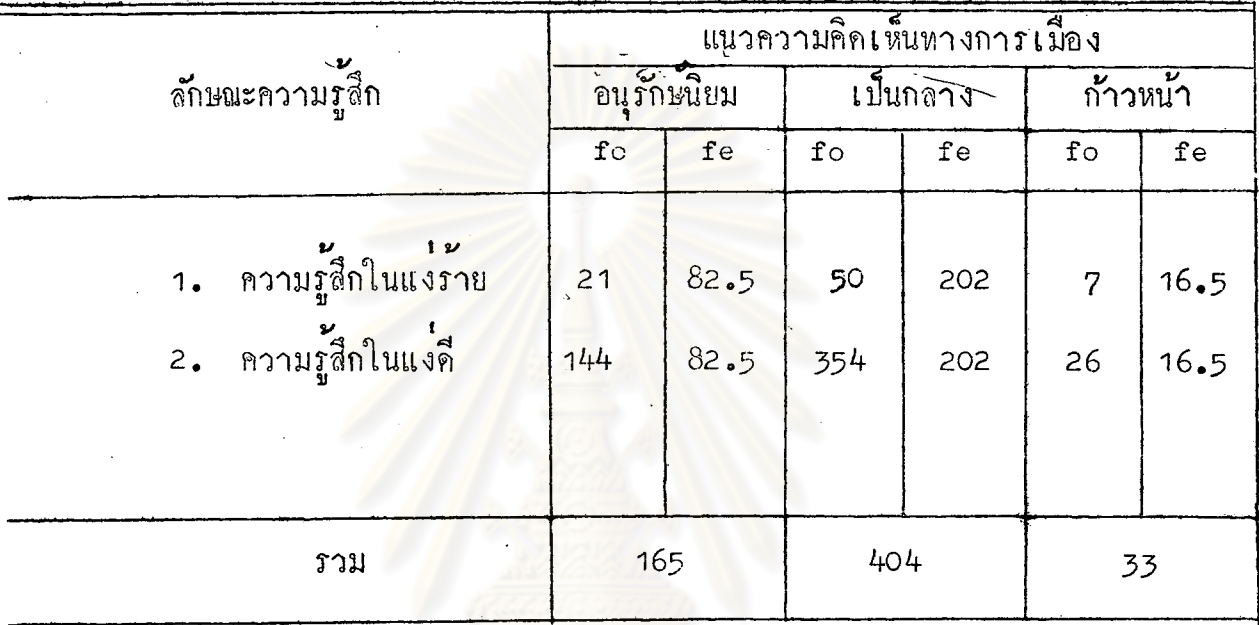

degree of freedom  $= 2$ Observed chisquare =  $331.4$ Expected chisquare<br>
อาจจะเป็น  $-65 = 5.99$  ที่ระคับ  $-65 = 5.99$  ที่ระคับ  $-61 = 9.21$ <br>
จากตารางที่ 12 คา  $\chi^2$ ที่ได้บับคา  $\chi^2$  จากตารางแตกตางกันอย่างมีนับสำคัญ<br>ที่ระดับ 01จึงแอมรับสมมติฐานขอที่ 2 และสรุปไควาลักษณะความรู นียลให<sup>้</sup>ความคิดเห็นหางการเมืองของนักศึกษามีความแตกตางกันหางสถิติ

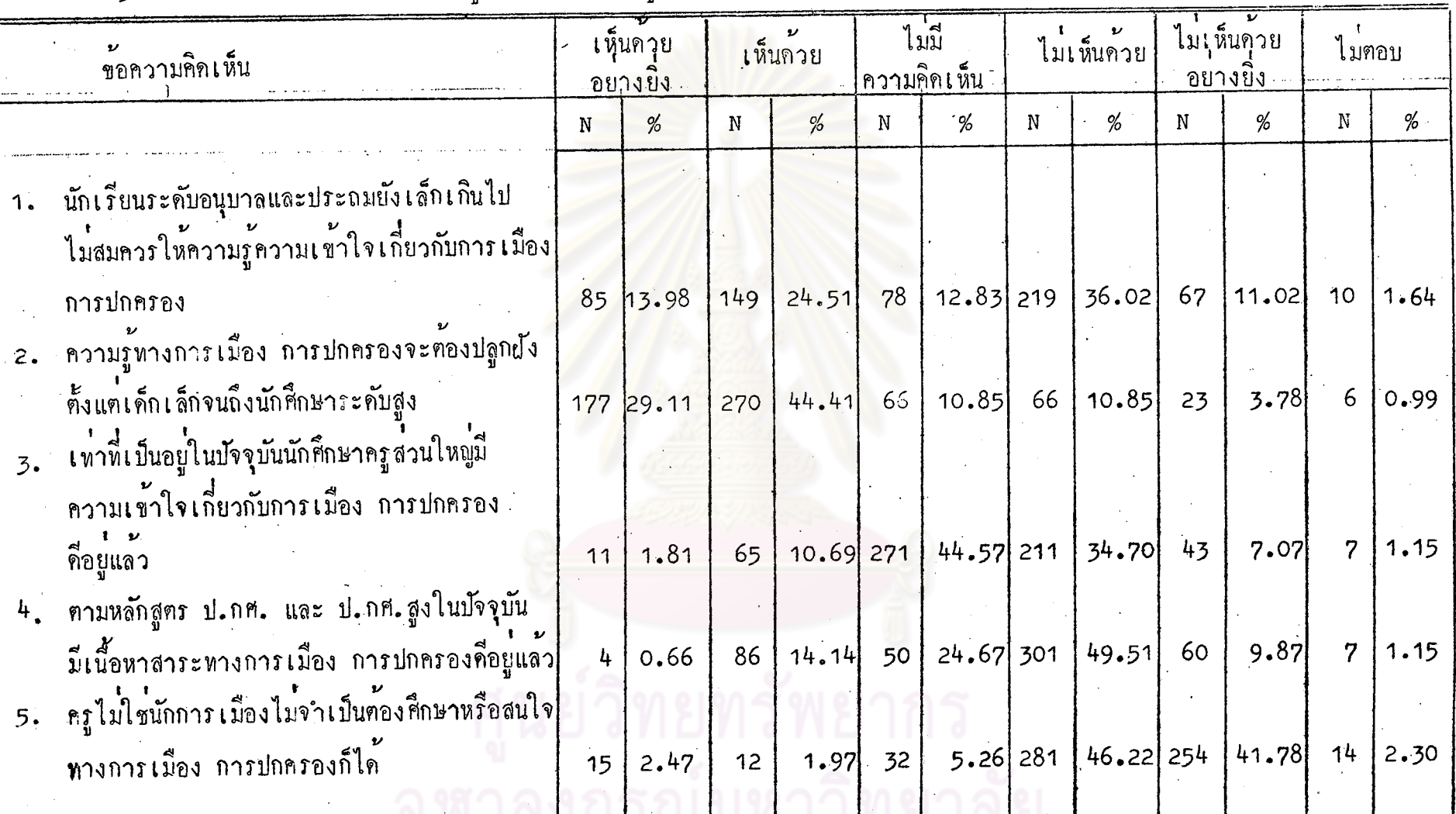

 $\hat{\mathbf{z}}$ 

้ คารางที่ 13 ความคิดเห็นของนักศึกษาต่อหลักสูตรการสอนความรู้ทางการเมือง

 $\infty$ 

 $\sim$   $\sim$ 

 $\mathcal{A}=\mathcal{A}$  .

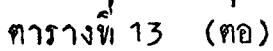

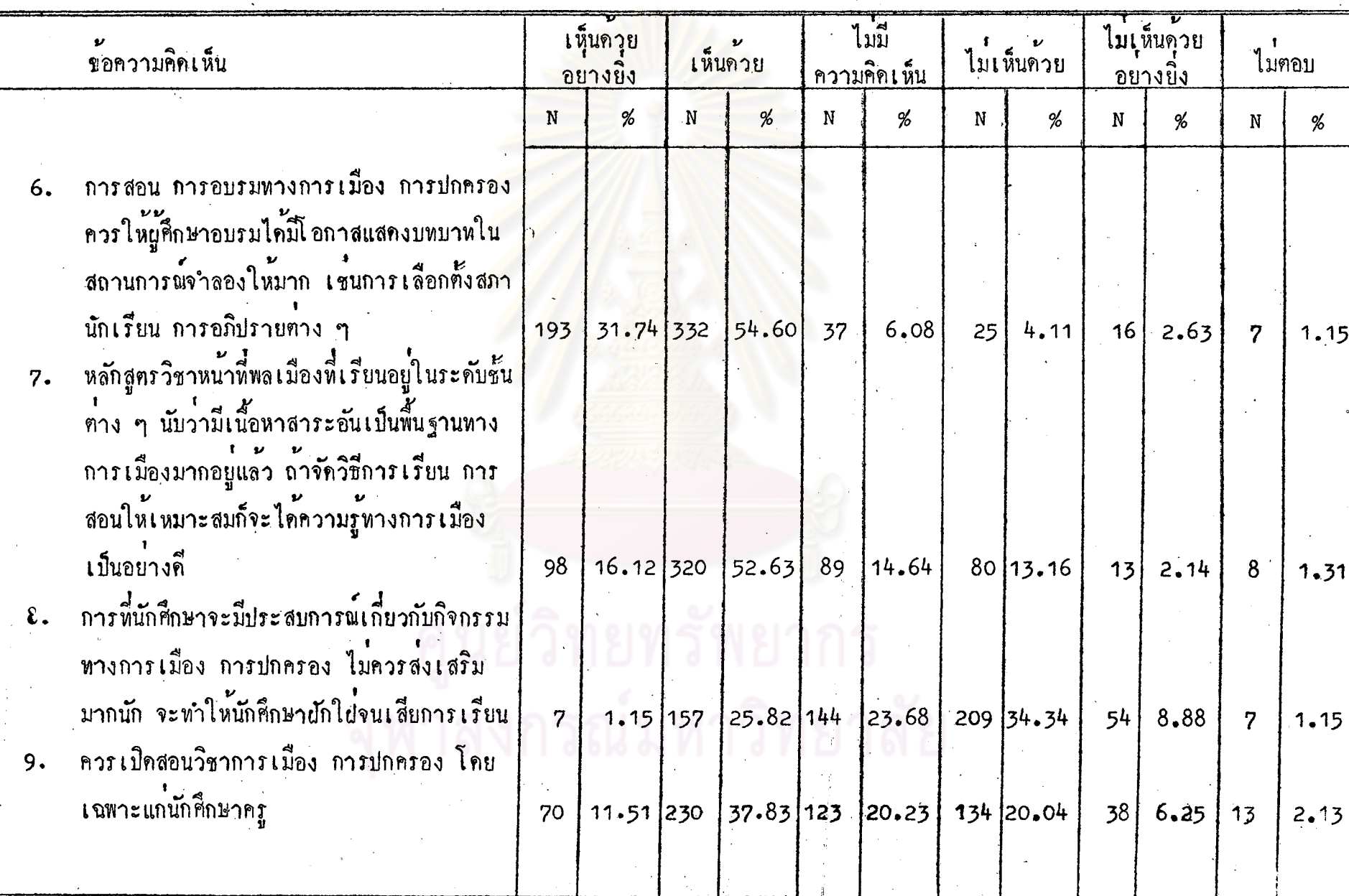

 $\frac{1}{2} \pi$ 

์<br>ตารางที่ 13 (ตอ)

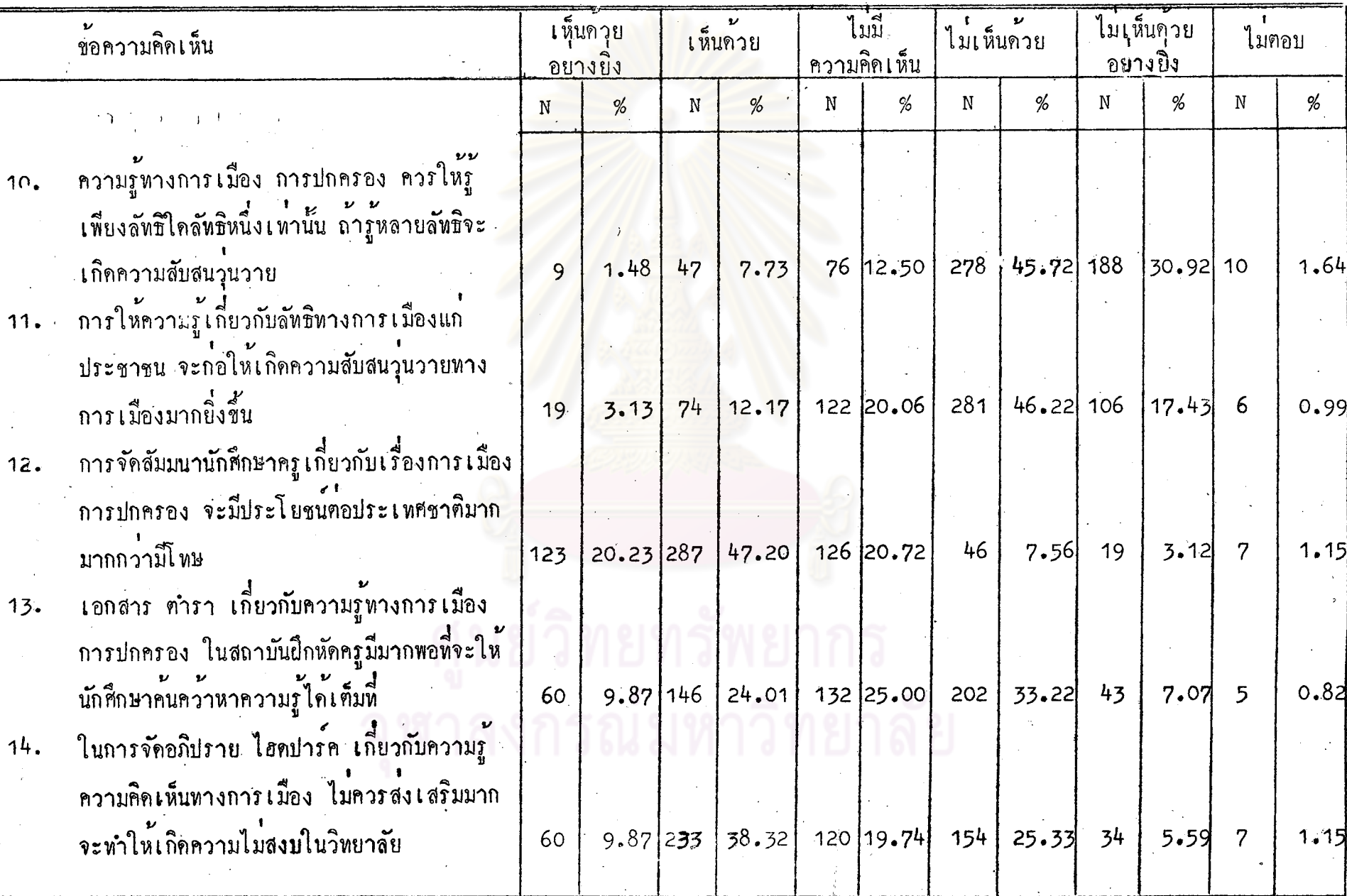

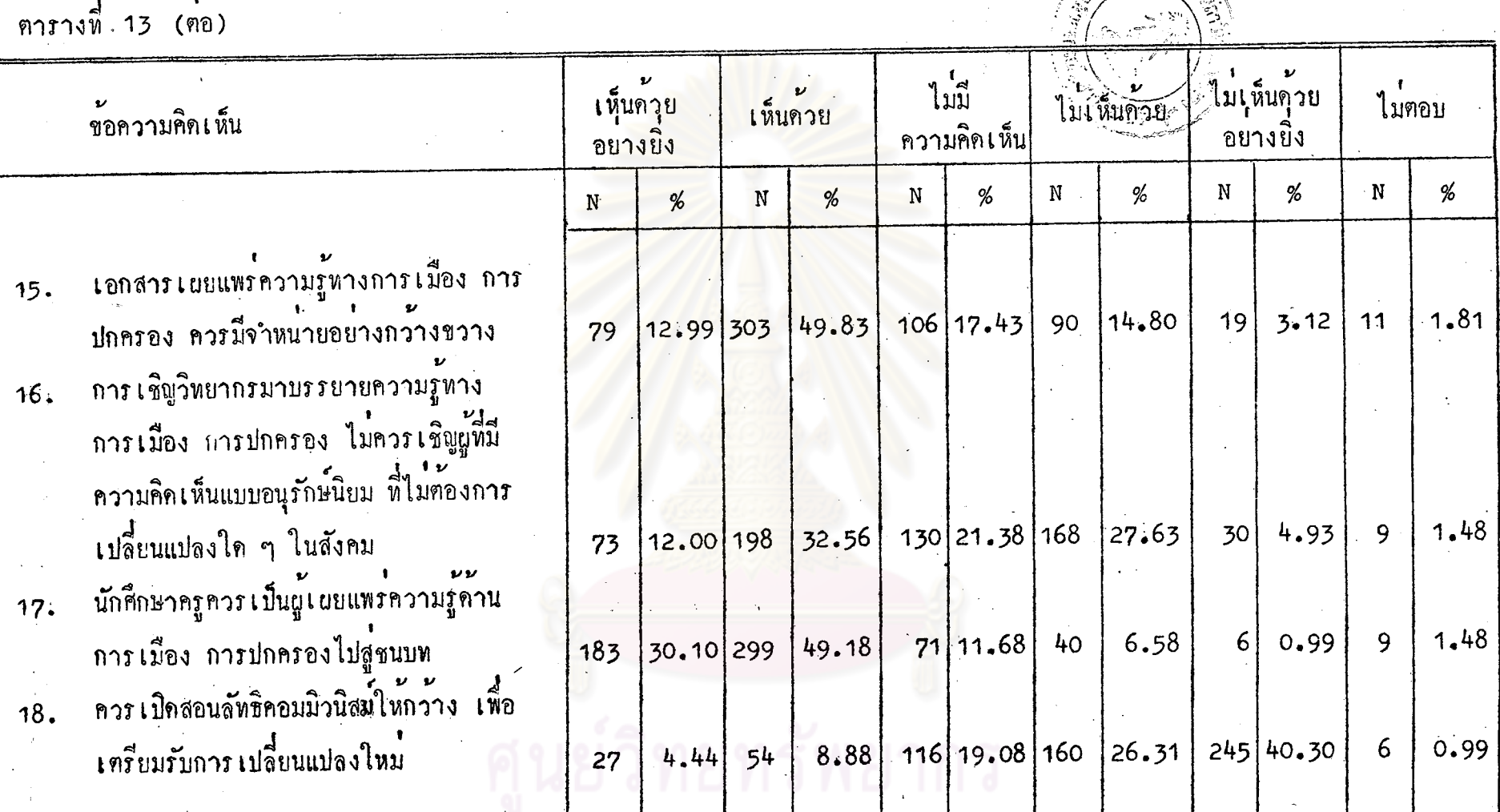

์<br>จากตารางที่ 13 นักศึกษามีความคิดเห็น คังนี้

1. เกี่ยวกับเค็กอนุบาลและประถม ยังไม่ควรให้การอบรมสั่งสอนความรู้ทาง การเมือง การปกครอง มีผู้เห็นควย **รอยอะ 38.**49 ผู้ไม่เห็นควย รอยละ 47.02 ผู้ไม ์<br>มีความคิดเห็น รอยละ 12.83

2. เกี่ยวกับความรู้หางการเมือง การปกครอง จะค้องปลูกฝังตั้งแต่เด็กเล็ก จนถึงนักกึกษาระดับสูง มีผู้เห็นด้วย ร้อยละ 73.52 มีผู้ไม่เห็นด้วย ร้อยละ 14.63 ผู้ไม่มี ความเห็น รอยละ 10.85

3. เกี่ยวกับนักศึกษาครูมีความรู้ความเข้าใจเกี่ยวกับการเมือง การปกครอง<br>คีแล้ว มีผู้เห็นควย ร้อยละ 12.50 มีผู้ไม่เห็นควย ร้อยละ 41.77 และผู้ไม่มีความเห็น *ร***อยละ 44.57** 

4. เกี่ยวกับเ**นื้อห**าสาระทางการเมืองการปกครองในหลักสูตร ป.กศ. และ<br>ป.กศ.สูง คือยู่แล้ว มีผู้เห็นค้วย ร้อยละ 14.80 มีผู้ไม่เห็นค้วย ร้อยละ 59.58 มีผู้ไม่มี ความเห็น รอยละ 24.67

5. เกี่ยวกับครูไม่จำเป็นต้องสนใจการเมือง มีผู้เห็นด้วย รอยละ 4.44 มีผู ไม่เห็นควย รอยละ 88.00 ผู้ไม่มีความเห็น รอยละ 5.26

6. เกี่ยวกับการศึกษาอบรมทางการเมืองการปกครอง ควรให้ผู้ศึกษาได้มีโอกาส แสดงบทบาทในสถานการณ์จำลองให้มาก มีผู้เห็นด้วย ร้อยละ 86.34 ผู้ไม่เห็นด้วย รอยละ  $6.74$  ผู้ไม่มีความกิ๊กเห็น ร้อยละ  $6.08$ 

7. เกี่ยวกับหลักสูตรวิชาหน้าที่พลเมืองในระดับชั้นต่าง ๆ มีเนื้อหาสาระดีแลว ควรจัดการเรียนการสอนให้เหมาะสม มีผู้เห็นควย รอยละ 68.75 ผู้ไม่เห็นควย รอยละ 15.30 และผู้ที่ไม่มีความเห็น รอยละ 14.64

8. ความคิดเห็นต่อการส่งเสริมกิจกรรมทางการเมือง มีนักศึกษาถึง รอยละ 43.22 ที่เห็นว่าคารส่งเสริมให้มากขึ้น และมีนักศึกษา ร้อยละ 26.87 ที่เห็นว่าไม่ควรส่ง

เสริม เพราะจะทำให้นักศึกษาฝักใฝ่จนเสียการเรียน และมีนักศึกษาไม่มีความเห็น ว่าควร จะสงเสริมคีหรือไม่ ถึงรอยละ 23.68

9. เกี่ยวกับการเปิดสอนวิชาการเมืองการปกครองโดยเฉพาะแก่นักศึกษาครู<br>มีผู้เห็นด้วยคิดเป็น ร้อยละ 49.34 ส่วนผู้ไม่มีความคิดเห็นมี ร้อยละ 20.23 สำหรับผู้ไม เห็นควย คิดเป็นรอยละ 26.29

10. เกี่ยวกับการเรียนรู้คั้งกิการเมือง มีเพียงร้อยละ 9.21 เท่านั้น ที่เห็นว่า<br>ควรรู้เพียงสัทธิ์ใคลัทธิหนึ่งเท่านั้น ส่วนผู้ที่เห็นว่าไม่ควรรู้เพียงสัทธิเคียว คิดเป็นร้อยละ  $76.64$ 

11. เกี่ยวกับการให้ความรู้ทางลัทธิ์การเมืองแก่ประชาชนแล้ว จะทำให้เกิด<br>ความสับสนวุนวายหางการเมืองมากขึ้น มีผู้พี่ไม่เห็นค้วย คิดเป็นร้อยละ 63.65 ส่วนผู้ที่เห็น ้<br>ด้วย คิดเป็นร้อยละ 15.30 เ<mark>หานั้น สำหรับผู</mark>้ไม่มีความคิดเห็น มีร้อยละ 20.06

12. เกี่ยวกับการจัดสัมมนาทางการเมืองแก่นักศึกษาครู จะเกิดประโยชน์มาก<br>กว่าโทษ มีผู้เห็นด้วย คิดเป็นร้อยละ 67.43 และผู้ไม่เห็นด้วย มีร้อยละ 10.68 เท่านั้น ผู้ไม่มีความคิดเห็น มีถึงร้อยละ 20.72

าร. เกี่ยวกับเอกสาร ตำรา ทางการเมือง ในสถาบันฝึกหัดครู ผู้มีความ<br>คิดเห็นว่ามีเพียงพอที่จะใช้ศึกษา คิดเป็นร้อยละ 33.88 ส่วนผู้ที่มีความคิดเห็นว่ามีไม่เพียง พอที่จะศึกษาคนคว่า ร้อยละ 40.29 สำหรับผู้ที่ไม่มีความคิดเห็นมีเพียง รอยละ 25.00

14. เกี่ยวกับการสงเสริมการจัดอภิปรายความรู้ทางการเมือง มีผู้เห็นว่าไม ควรส่งเสริม เพราะจะเกิดความวุ่นวาย คิดเป็นร้อยละ 48.19 ส่วนผู้ที่เห็นว่าควรส่งเสริม<br>คิดเป็นร้อยละ 30.92 สำหรับผู้ไม่มีความคิดเห็น ร้อยละ 19.7 เท่านั้น

15. เกี่ยวกับเอกสารเผยแพรความรู้ทางการเมือง การปกครอง ควรมีจำหน่าย อย่างกว่างขวาง มีผู้เห็นควย คิดเป็นร้อยละ 62.82 มีผู้ไม่เห็นควย คิดเป็นร้อยละ 17.92 และผู้ไม่มีความเห็น รอยละ 17.43

16. การเชิญวิทยากรบรรยายความรู้ทางการเมือง ไม่ควรเชิญผู้ที่มีความคิด อนุรักษ์นิยม มีผู้เห็นค้วย ร้อยละ 44.56 มีผู้ไม่เห็นค้วย ร้อยละ 32.56 และมีผู้ไม่มี ความคิดเห็น ร้อยละ 21.38

้<br>กวรเป็นผู้เผยแพร่ ร้อยละ 79.28 ผู้ไม่เห็นความ คิดเป็นร้อยละ 7.57 และผู้ไม่มีความ<br>ควรเป็นผู้เผยแพร่ ร้อยละ 79.28 ผู้ไม่เห็นค้วย คิดเป็นร้อยละ 7.57 และผู้ไม่มีความ คิดเห็น ร้อยละ 13.15

18. ความคิดเห็นต<sup>้</sup>อการเปิดสอนสัทธิคอมมิวนิสต์ให้กว**้างขวาง มีผู้เห็น**ด้วย คิดเป็นรอยละ 13.32 ผู้ไม่เห็นค้วย รอยละ 66.61 และผู้ที่ไม่มีความคิดเห็น รอยละ 19.08

# ลงกรณ์มหาวิทยาลัย

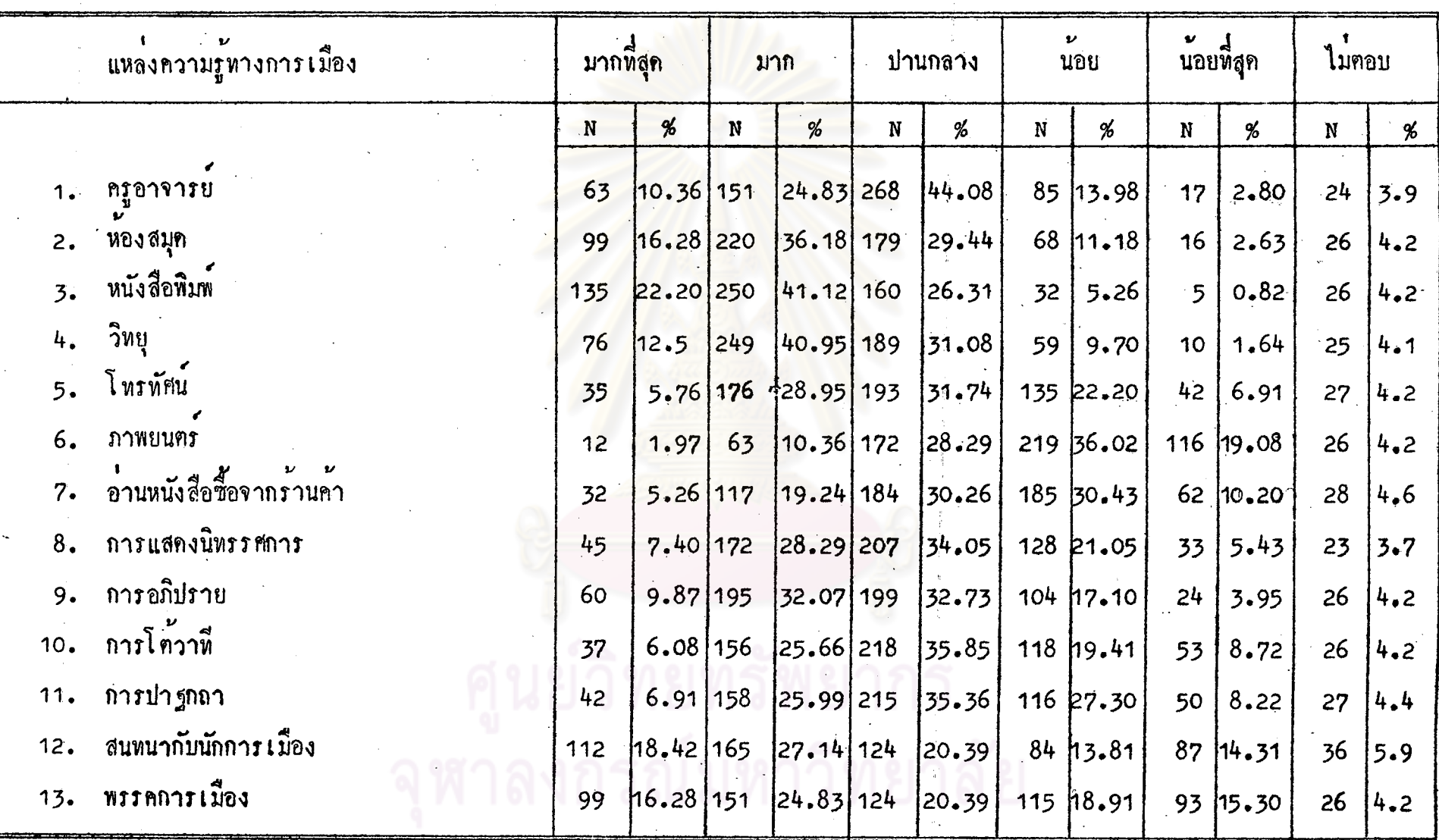

ี คารางที่ 14 ตาวมคิดเห็นเกี่ยวกับแหลงให้ความรู้หางการเมือง การปกครอง ของนักศึกษา

์<br>จากคารางที่ 14 พิจารณาระดับความคิดเห็นป็น 3 ระดับ เพื่อจัดลำดับความสำคัญของแหลงความรู้ทางการเมือง คามเปอร์เซนต์ของการเลือก <sub>๑ฺ</sub> ดังตารางที่ 15 ซึ่งระดับ "มาก" มาจาก มาก 4 มากที่สุด และระดับ "นอย" มาจาก น้อย 4 นอยที่สุด

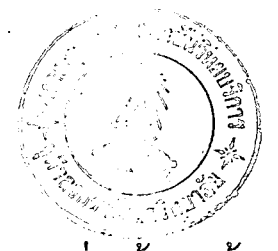

## ์<br>ตาะางที่15 จักลำคับความสำกัญ<br>อัคราส่วน ร้อยละ

: หองแหลงให้ความรู้ทางการ เมือง โดยถือผลจาก

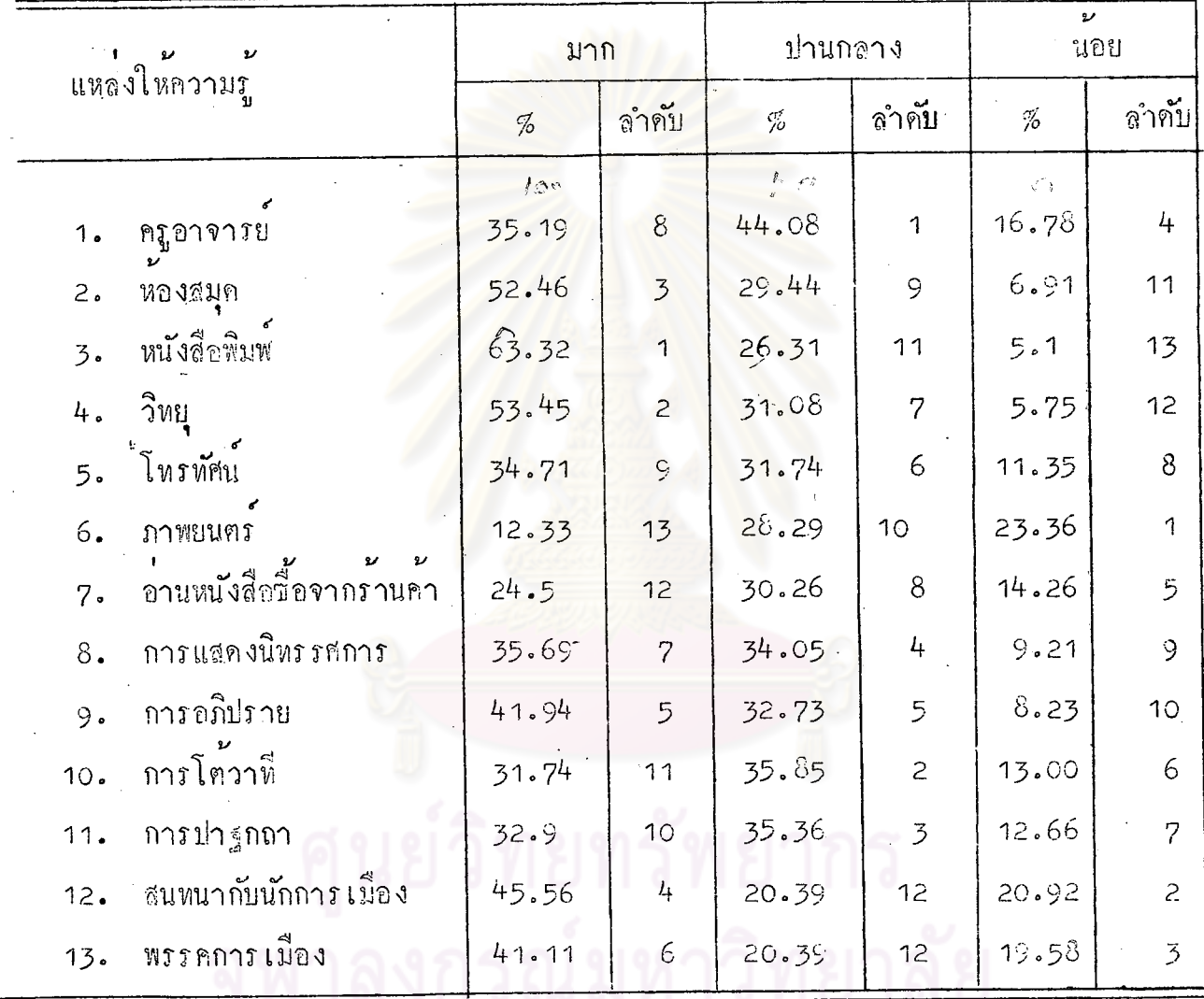

์จากฅารางที่ 15 จะเห็นได้ว่ากวามคิดเห็นของนักศึกษาโดยส่วนรวมแล้ว แหลงที่ให้ ความรู้ทางการเมือง พี่นักศึกษาเลือกมาก ทามลำคับคือ หนังสือพิมพ์ วิทยุ ห้องสมุค สนพนากับนัก การเมือง การอภิปราย พรรคการเมือง กา<mark>รแสดงนิท</mark>รรชการ ครูอาจารย์ การปาฐกถา<br>โต้วาที อ่านหนังสือที่ชื่อจากร้านก้า ภาพยนตร์ และแหลงให้ความรู้ทางการเมืองที่นักศึกษาเลือก ปานกลาง ตามลำดับ คือ ครูอาจารย์ การโต้วาที การปาฐกถา การแสดงนิทรรศการ การอภิปราย พรรคการเนื่อง สำหรับแหล่งให้ความรู้ทางการเนื่องในกลุ่มที่นักศึกษาเลือกว<sup>่</sup>าให้ความรู้ทางการเมือง นอยตามลำคับ คือ ภาพยนตร์ การสนพมากับนักการเมือง พรรคการเมือง ครูอาจารย์ อานหนังสือที่ .<br>ชื่อจากรานค่า การโควาที การปก<sub>รี</sub>กถ่า โทรทัศน์ การแสดงนิ่พรรศการ การอภิปราย หองสมุด หนังสือพิมพ